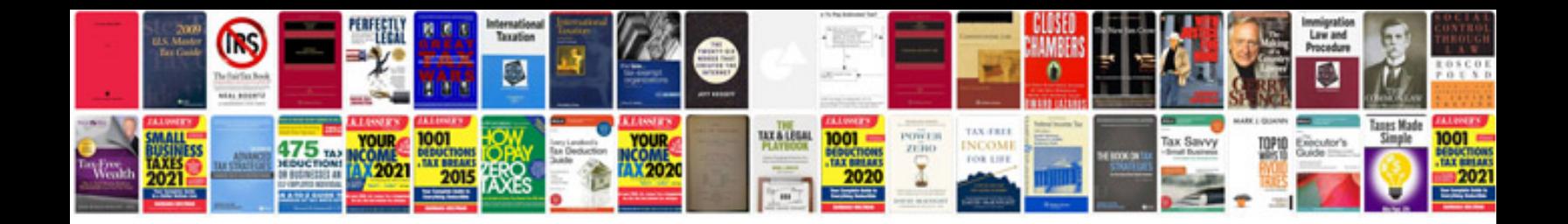

**Complete guide to option pricing formulas**

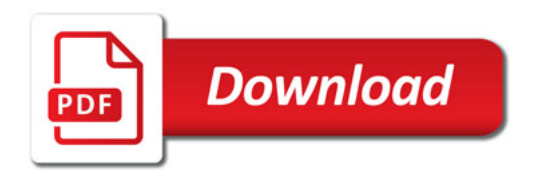

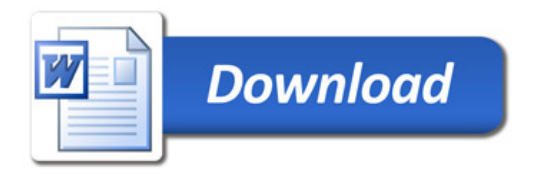